# **El Paso Community College Syllabus Part II Official Course Description**

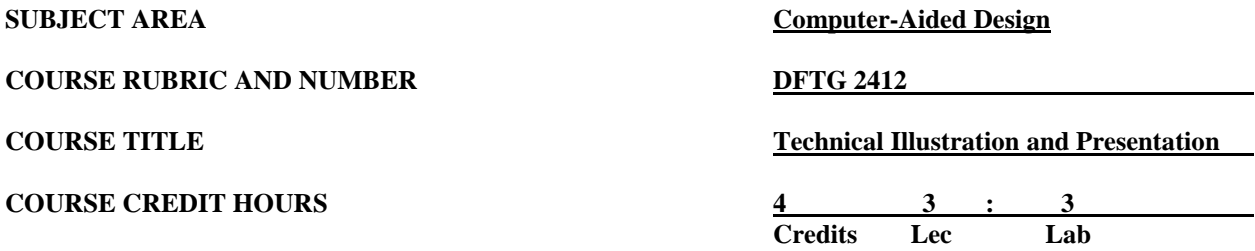

### **I. Catalog Description**

Includes topics on pictorial drawings including isometrics, obliques, perspectives, charts, and graphs. Emphasizes rendering and using different media. **Prerequisite: DFTG 2332. (3:3).**

# **II. Course Objectives**

Upon satisfactory completion of this course, the student will be able to:

### **A. Unit I. Introduction to Technical Illustration**

- 1. Identify drafting practices necessary to produce quality drawings of a pictorial nature.
- 2. Describe the various types of drawings used for technical illustrations and the pictorial methods of projection used to produce them.
- 3. Import and export documents, e.g. .XREFS.
- 4. Perform file management.

### **B. Unit II. Axonometric Projection**

- 1. Draw details of mechanical parts in isometric planes involving non-isometric lines (inclined and skewed planes) and isometric arcs and circles using CAD software.
- 2. Draw isometric assemblies of machine parts involving non-isometric software lines (inclined and skewed planes) and isometric arcs and circles using CAD.
- 3. Draw exploded pictorial assemblies of machine parts involving non-isometric software lines (inclined and skewed planes) and isometric arcs and circles using CAD.
- 4. Create required schedules and B.O.M.
- 5. Solve problems regarding design details.

# **C. Unit III. Perspective Drawings**

- 1. Draw a 2-D residential interior one point perspective drawing using CAD methods.
- 2. Draw the exterior of an architectural commercial structure using two-point perspective and vanishing point method of projection.
- 3. Develop a 3D model and set up perspective and parallel views using 3D modeling CAD software.

### **D. Unit IV. Shade and Shadow**

- 1. Identify and attach various materials and textures to previously created 3-D drawings.
- 2. Create and distinguish between Ambient light, Point lights, Distant lights and Spot lights using 3-D CAD software.
- 3. Create Views and Scenes in combination with lighting techniques to produce shadows onto previously created drawing.
- 4. Install landscape objects from landscape library onto a previously created 3-D drawing.
- 5. Render previously created 3-D drawing depicting all exterior finish on elevations.
- 6. Create a rendered animation using previously created 3-D drawing.

# **III. THECB Learning Outcomes (WECM)**

- 1. Identify the processes used in technical illustration.
- 2. Produce pictorial drawings for use in technical presentation.

### **IV. Evaluation**

A. Challenge Exam

There is a challenge exam available for this course. Coordination for any challenge exam should be made through the Drafting Department Coordinator.

- B. Post-assessment
	- 1. The instructor will maintain a continuous record of each student's progress.
	- 2. Students should be evaluated periodically throughout the semester.
	- 3. The instructor will determine the weight of each graded assignment.
	- 4. Instructors may require drawing assignments, quizzes, practical/written drawing exams, and formal exams.

#### C. Grading Scale

- $A = 92.5 100$
- $B = 85.0 92.4$
- $C = 75.0 84.9$
- $D = 65.0 74.9$
- $F =$  below 65
- $I = Incomplete$
- $W =$  Withdrawn

For grade percentage of individual assignments and exams refer to the Syllabus - Instructor's Course Requirements.

#### **V. Disability Statement (Americans with Disabilities Act [ADA])**

EPCC offers a variety of services to persons with documented sensory, mental, physical, or temporary disabling conditions to promote success in classes. If you have a disability and believe you may need services, you are encouraged to contact the Center for Students with Disabilities to discuss your needs with a counselor. All discussions and documentation are kept confidential. Offices located: VV Rm C-112 (831-2426); TM Rm 1400 (831-5808); RG Rm B-201 (831-4198); NWC Rm M-54 (831-8815); and MDP Rm A-125 (831-7024).

### **VI. 6 Drop Rule**

Students who began attending Texas public institutions of higher education for the first time during the Fall 2007 semester or later are subject to a 6-Drop limit for all undergraduate classes. Developmental, ESL, Dual Credit and Early College High School classes are exempt from this rule. All students should consult with their instructor before dropping a class. Academic assistance is available. Students are encouraged to see Counseling Services if dropping because exemptions may apply. Refer to the EPCC catalog and website for additional information.